### **Behind your PR: How we test K8s with K8s on K8s**

**Benjamin Elder (@BenTheElder) - Google Sen Lu (@Krzyzacy) - Google**

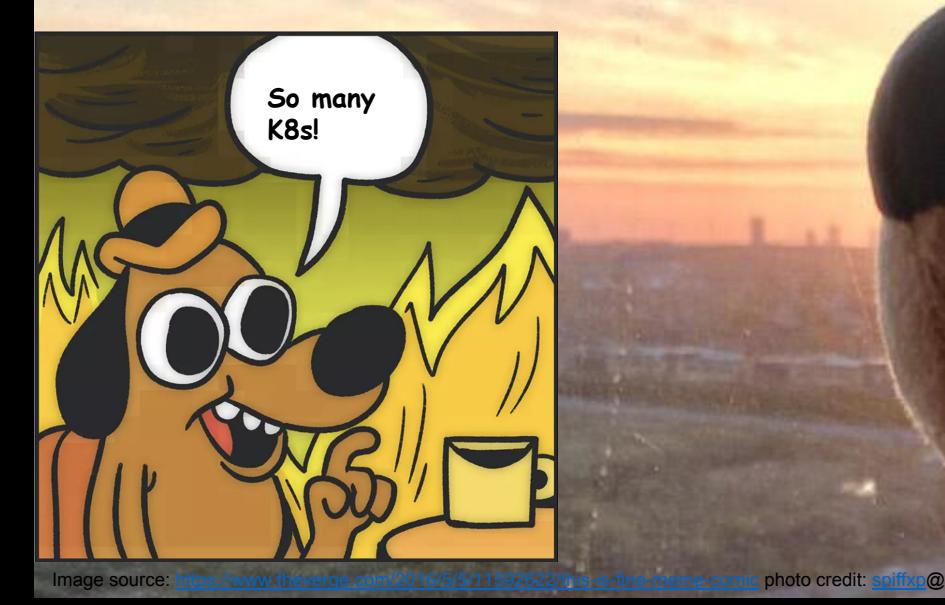

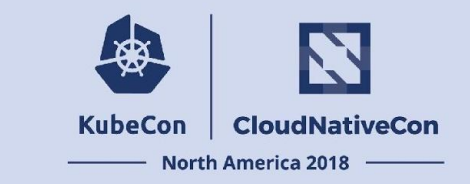

We are already working with Kubernetes

#### Kubernetes is **Excellent** for CI

- Scales up to testing the Kubernetes Project
- Fault Tolerant
- Already Implements Core CI Features

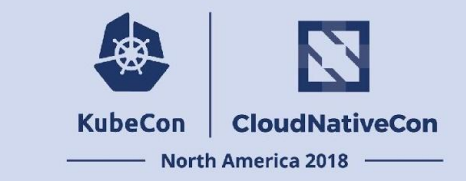

Kubernetes **Scales up to testing the Kubernetes Project**

- $\bullet$  We run > 10000 jobs / day
- Lots of different jobs
- Lots of projects
- Lots of config

Kubernetes saves us from worrying about scale.

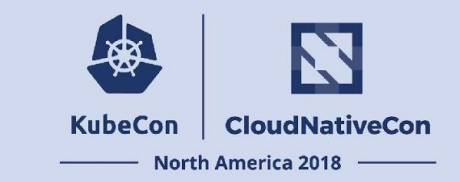

Kubernetes is **Fault Tolerant**

- Reconciliation loops
- Declarative Config
- Microservices

Less time maintaining CI clusters.

More time maintaining everything else.

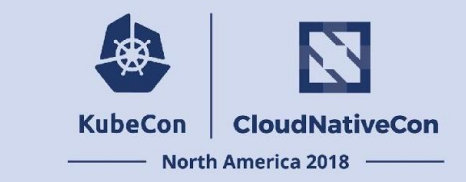

#### Kubernetes **Already Implements Core CI Features**

- Pods container scheduling
- Custom Resources (CRDs) resource management
- Configmaps config management
- Secrets credential management

We don't need to re-implement these or learn another system.

These features are battle tested and work really well.

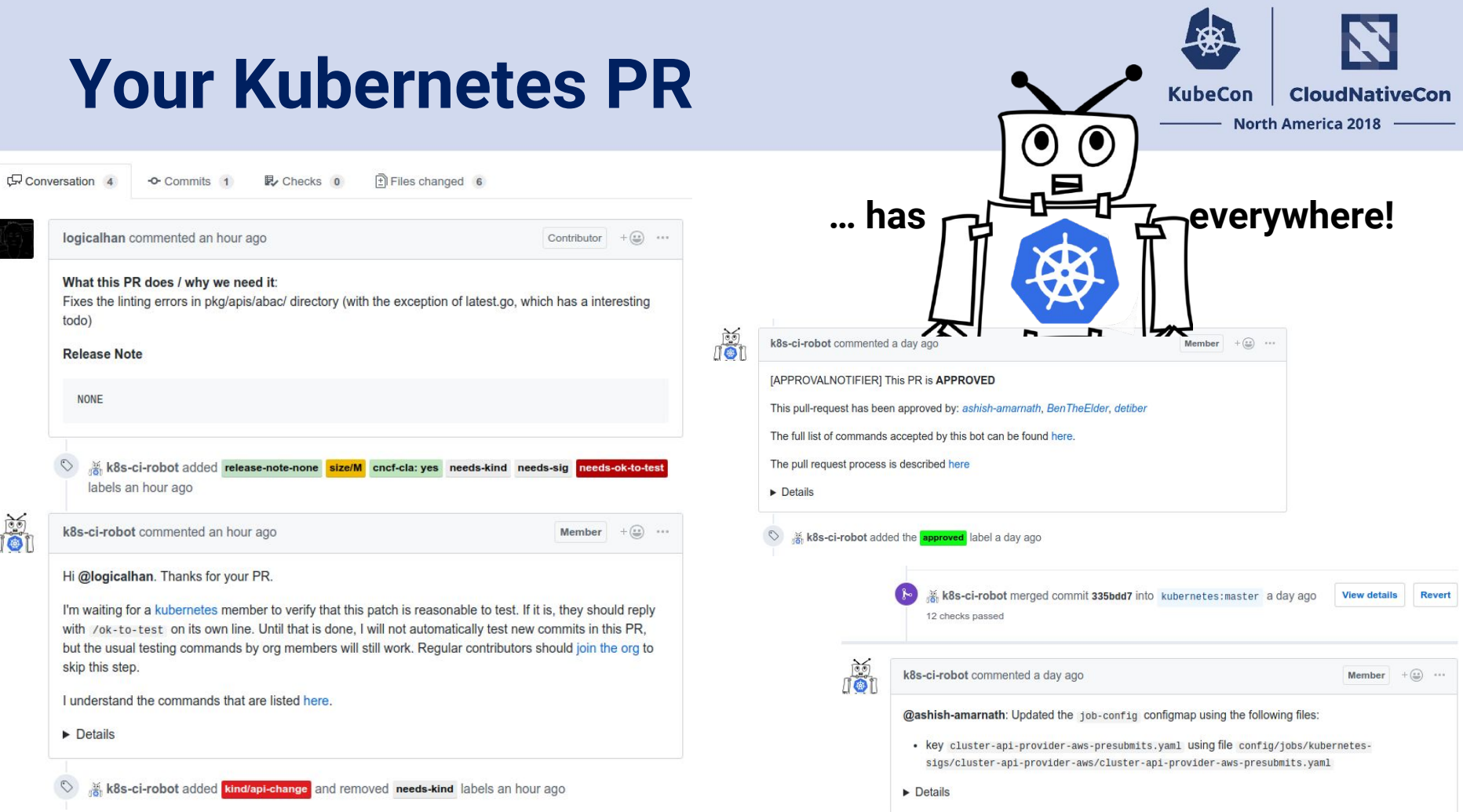

### **Your Kubernetes PR**

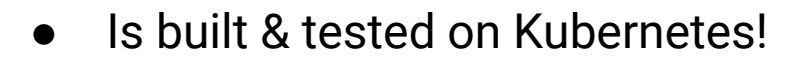

- Automated by services on Kubernetes
	- Merge robot
	- Slash commands
		- Approval
		- {Re}Running tests
		- Cat GIFs

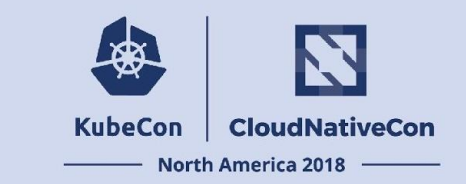

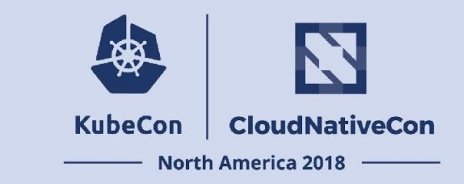

We containerized our build & test

- More hermetic, reproducible bundled dependencies
	- Removed a lot of headaches
- Everyone loves containers, right?
- Users provide a container image for building / testing their project

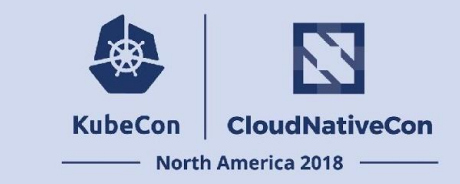

Kubernetes loves containers!

Pods are just a bunch of containers  $\bullet$ 

- Let Kubernetes schedule your containers across a cluster
- Let Kubernetes manage lifecycle
- Leverage pod functionality

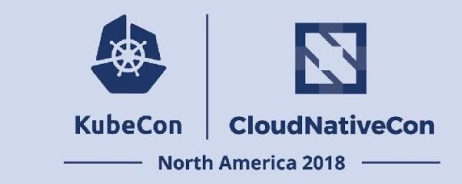

#### **Leverage pod functionality**

- Secrets (credentials)
- Volumes (caching)
- Init Containers (code checkout)
- Sidecar Containers (result upload)
- Pod presets (de-dupe configuration)
- Resource requests (effectively schedule)

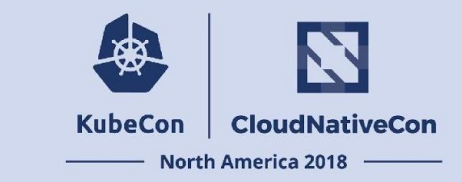

<small demo pod-utils job> <insert diagram of pod>

```
 # PRs for github.com/org/repo
org/repo:
# a presubmit test job named "sample-presubmit-job"
# this will show up in the github statuses
- name: sample-presubmit-job
  # run on every PR
 always run: true
  decorate: true
  # Kubernetes PodSpec to run the tests
  spec:
    containers:
    - image: golang
      command:
      - go
      args:
      - test
      - ./...
```
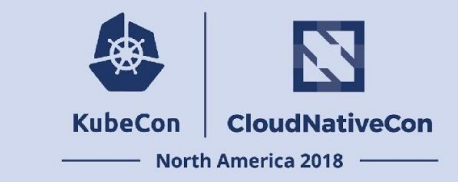

Let's continue look into other **Kubernetes features** that can help us in CI

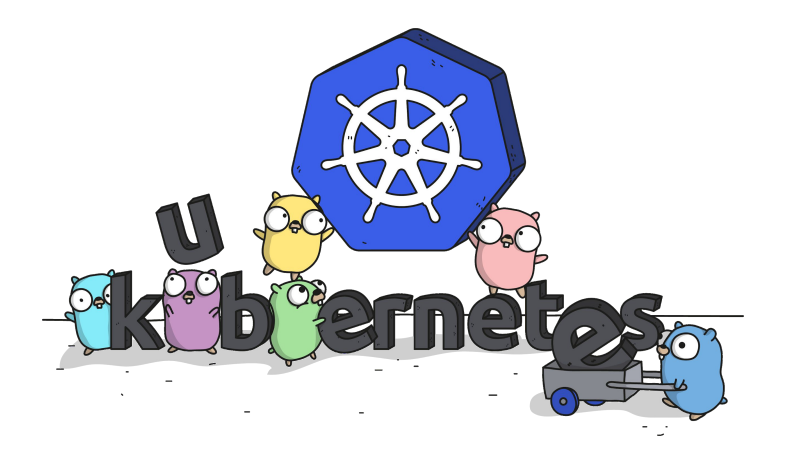

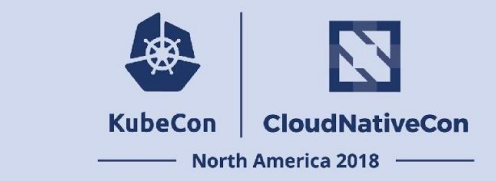

**CI** is all about **{creating, testing, deleting}** resources

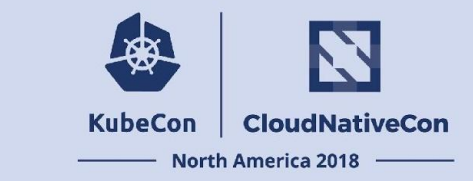

How to manage resources in **Kubernetes** ...

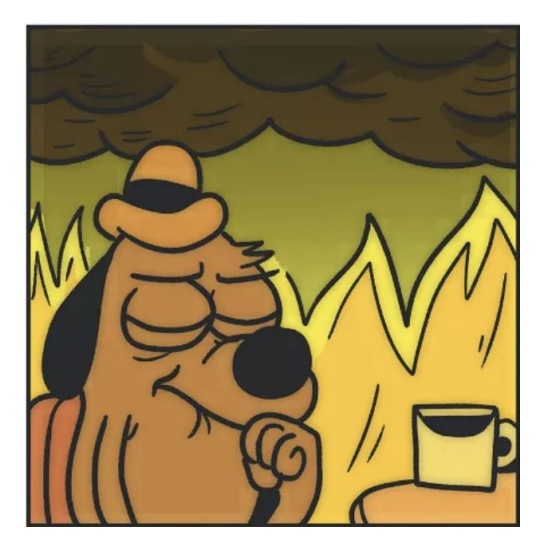

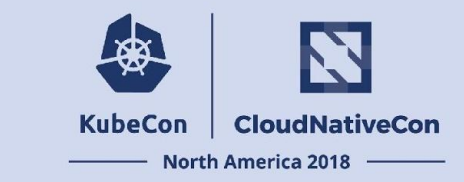

Resources in Kubernetes  $\frac{1}{2}$  let's manage them with...

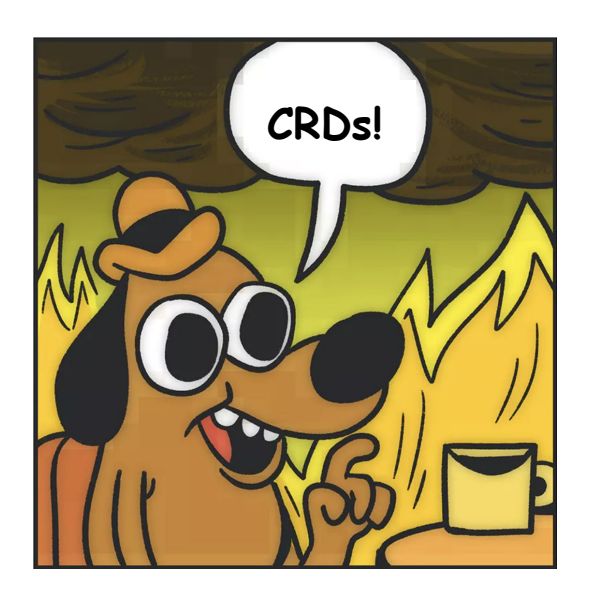

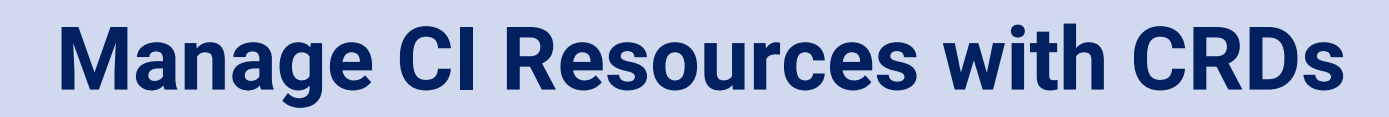

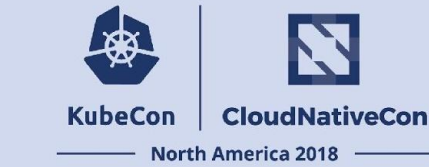

Traditional solutions:

- Centralized
- Master schedule a queue of jobs to agents

With Kubernetes & CRDs:

- Distributed (let k8s handle scheduling)
- Declarative (let controllers handle states)
- **Cloud Native!**

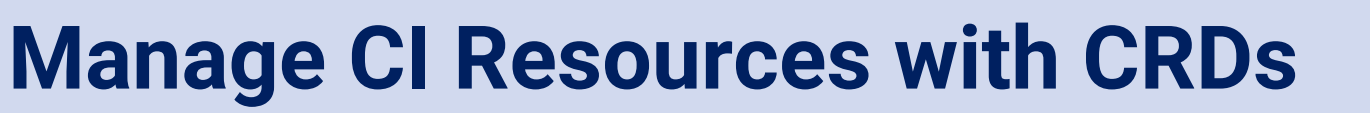

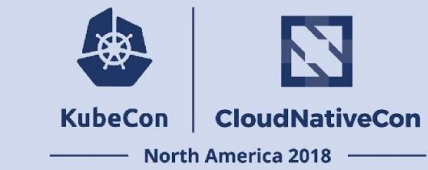

So, test jobs can be CRDs!

Create and manage them with custom controllers!

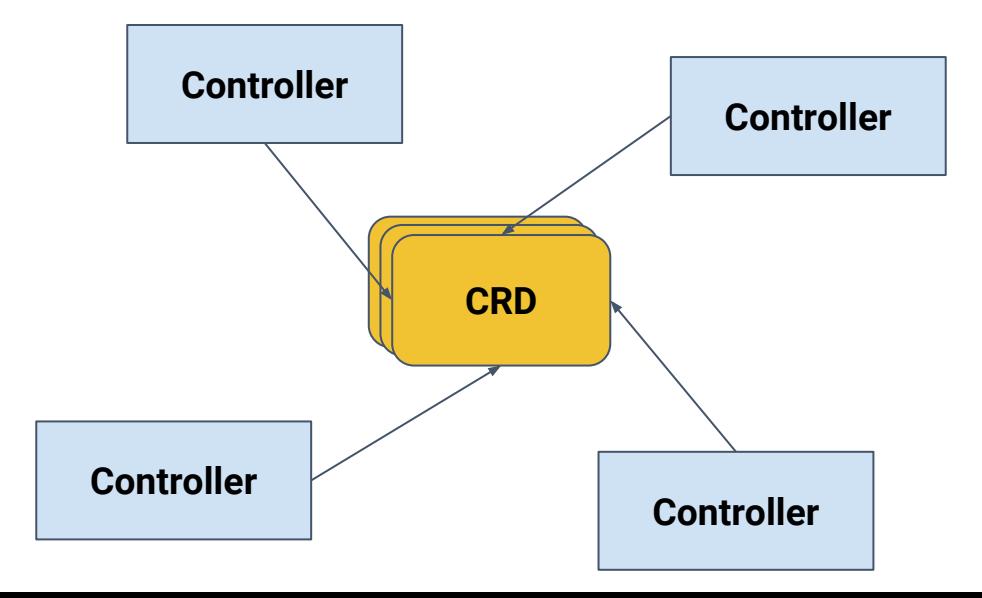

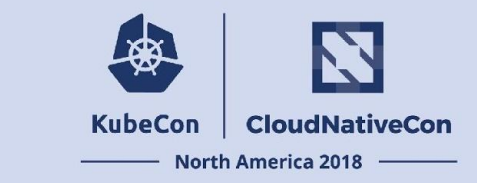

So, test jobs can be CRDs!

Create and manage them with custom controllers:

- Different kinds of triggering
- Different ways of executing jobs
- Monitoring / reporting results

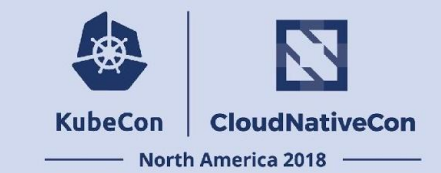

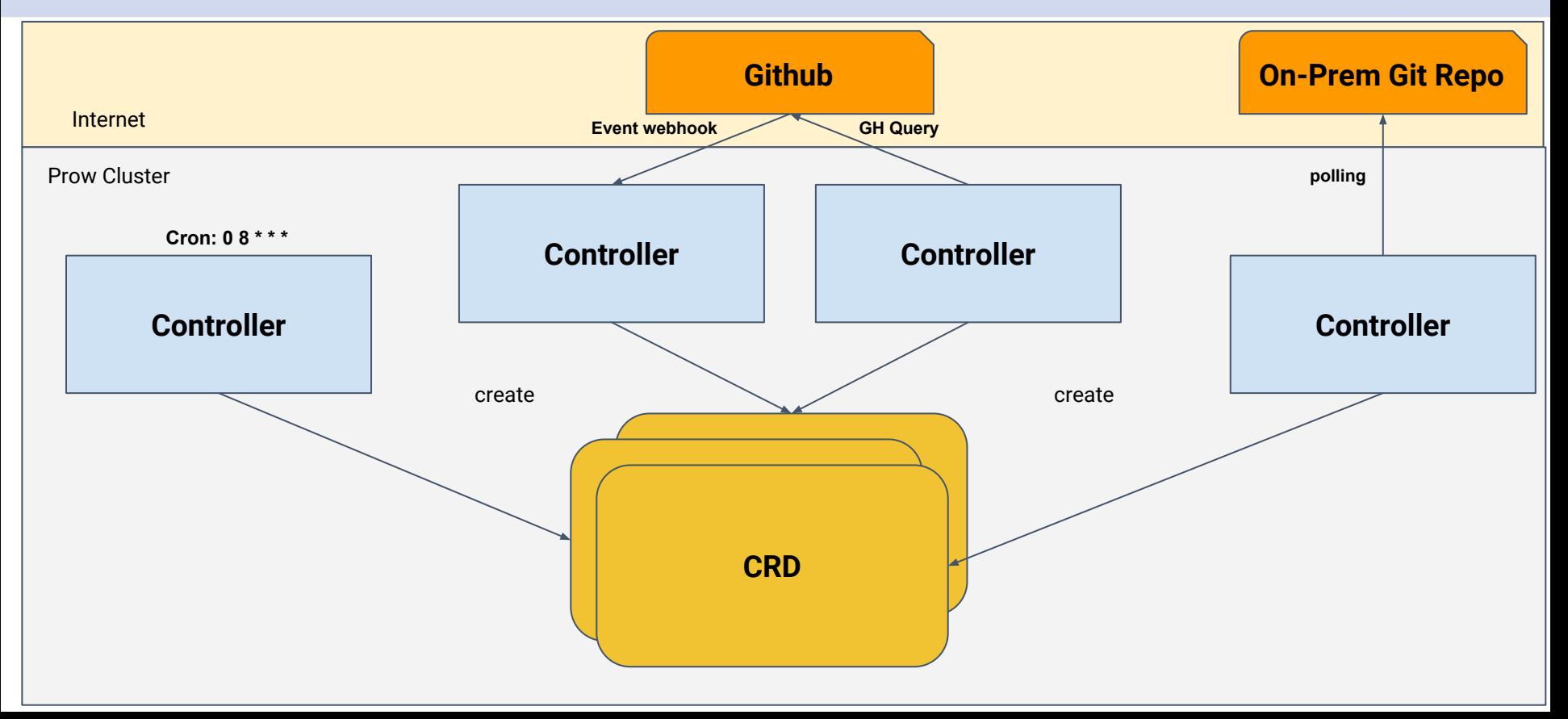

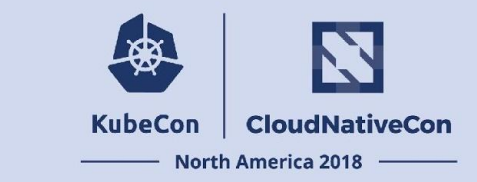

So, test jobs can be CRDs!

Create and manage them with custom controllers:

- Different kinds of triggering
- Different ways of executing jobs
- Monitoring / reporting results

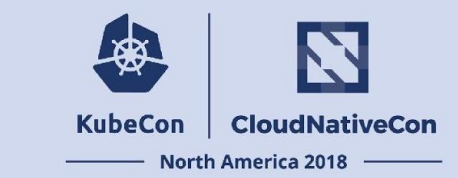

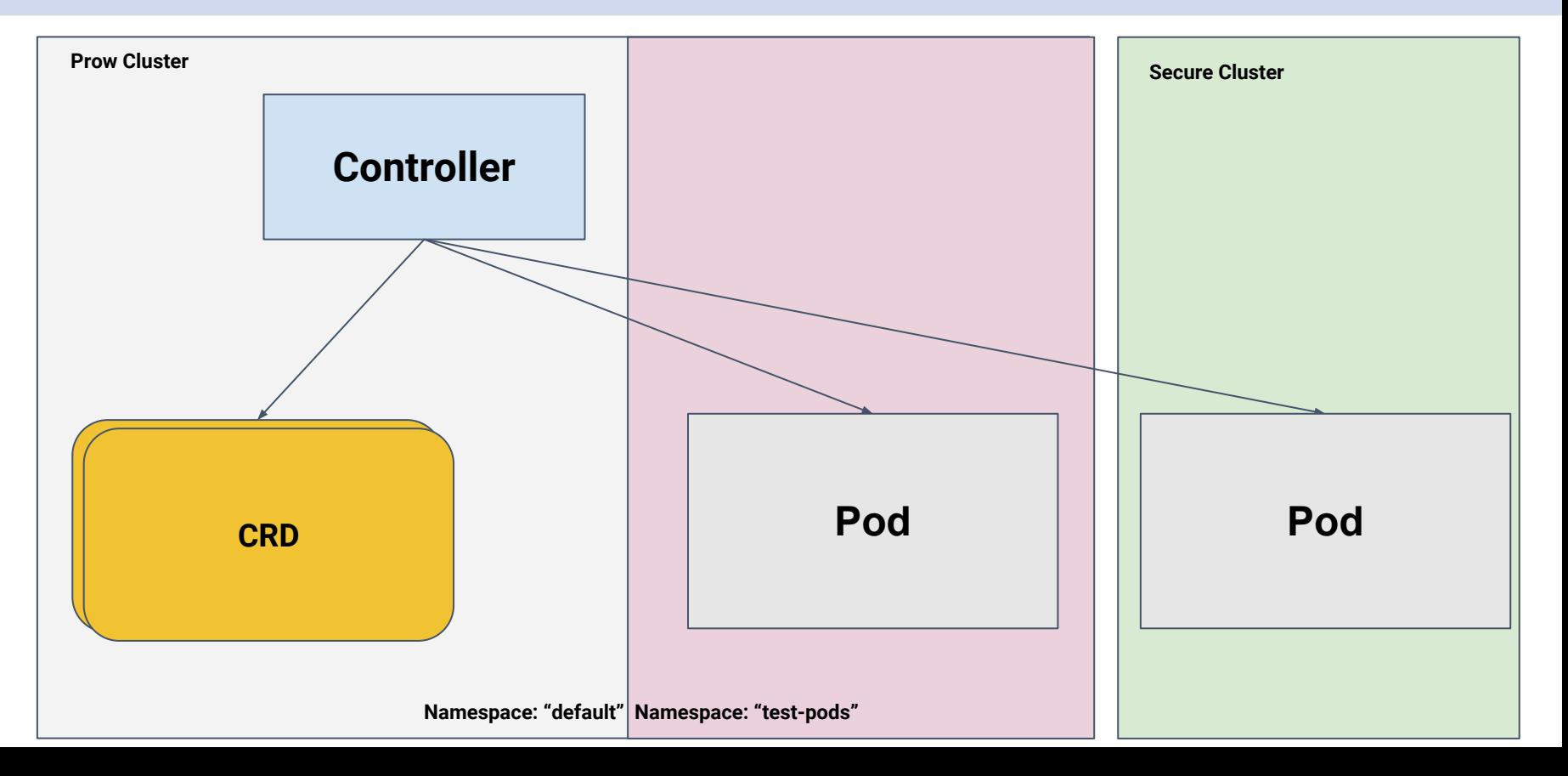

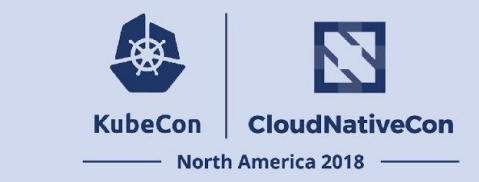

So, our test jobs can be CRDs!

Create and manage them with custom controllers:

- Different kinds of triggering
- Different ways of executing jobs
- Monitoring / reporting results

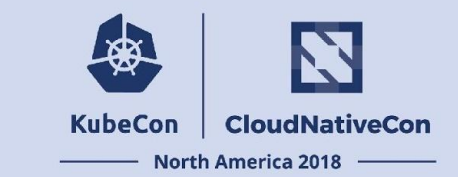

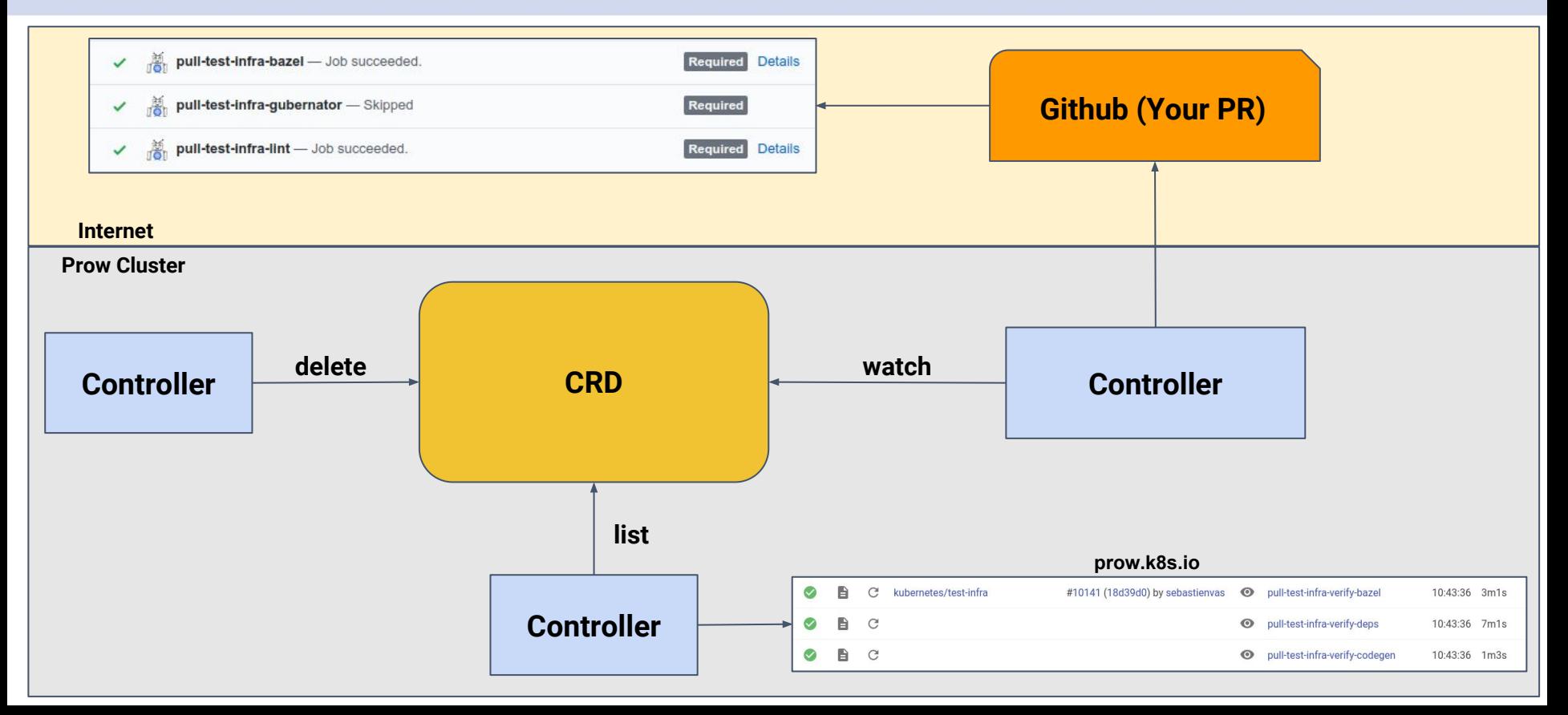

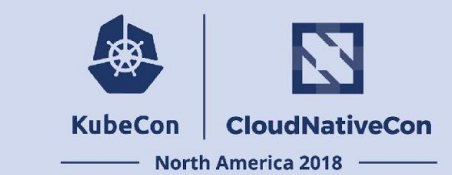

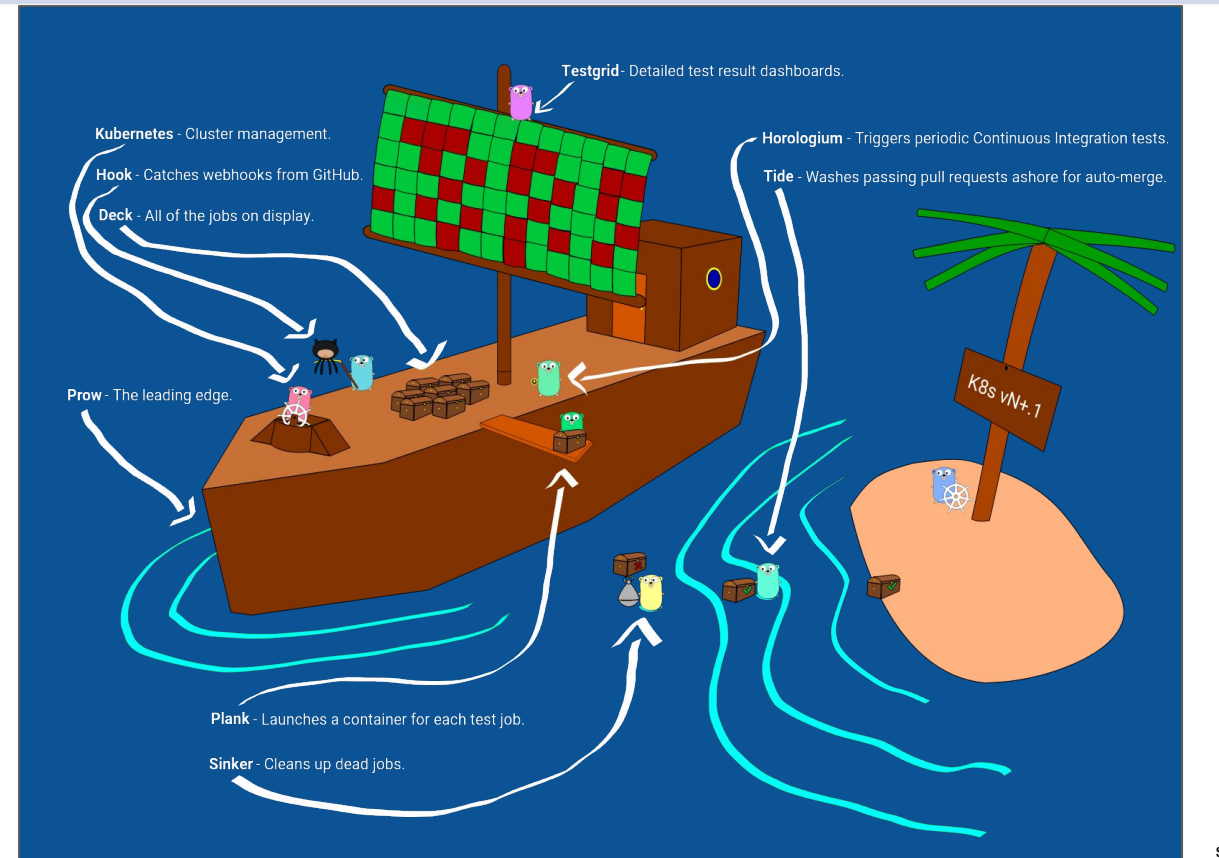

source: <https://bentheelder.io/posts/prow/>

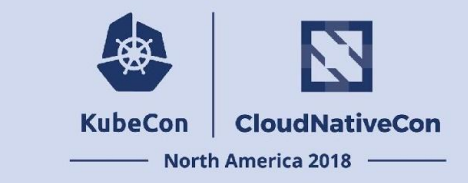

**Test Resources** (test projects, clusters) also need to be managed in CI

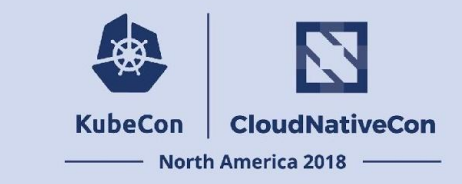

How we were handle it before:

- Each job bind with a gcp project (we were mostly testing on gce/gke)
- Whenever a new k8s CI job added, a new gcp project need to be created

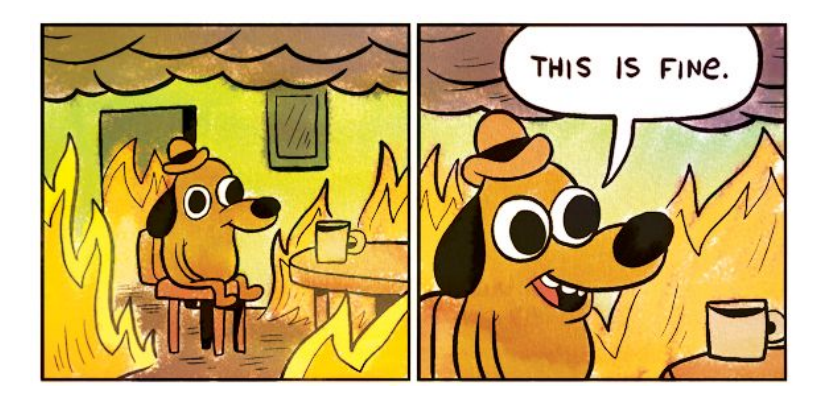

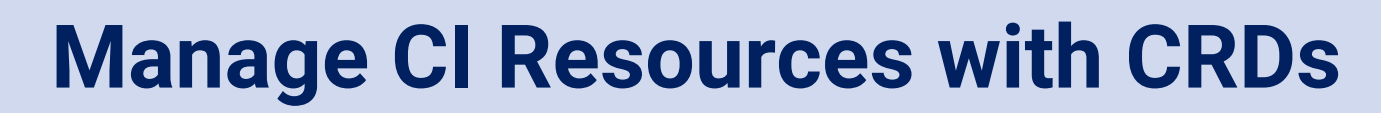

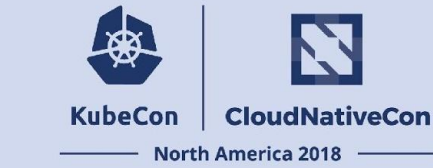

- Test Resources can also be CRDs!
	- Easier to manage resource allocation and cleanup

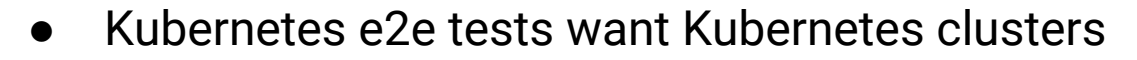

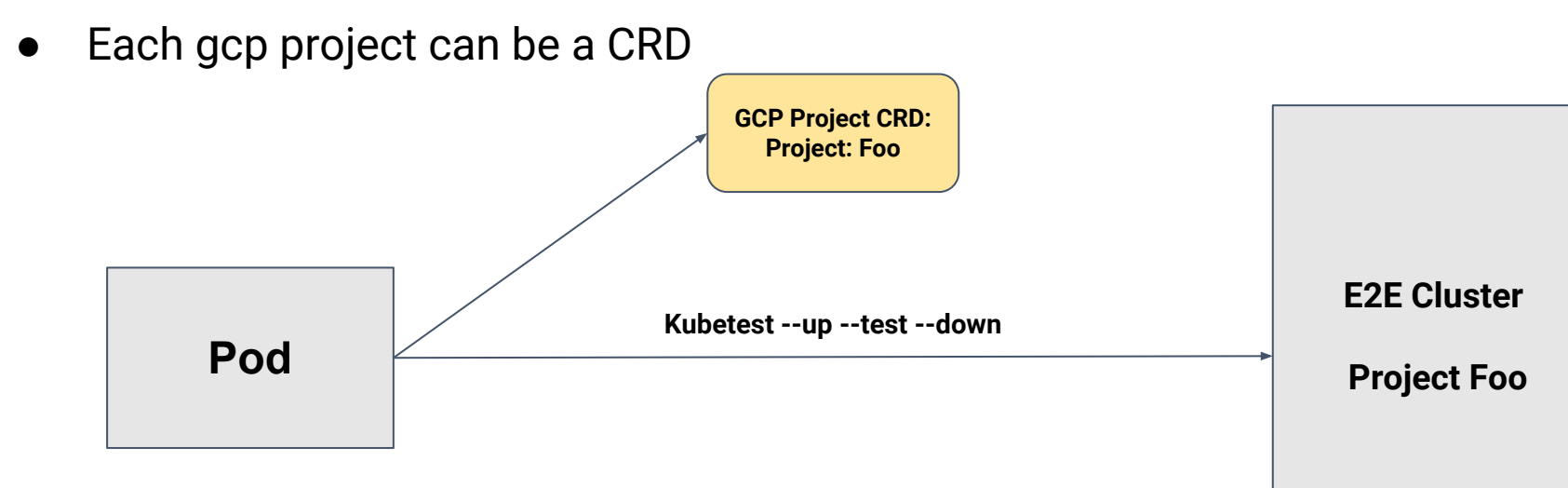

**KubeCon** 

**CloudNativeCon** 

**North America 2018** 

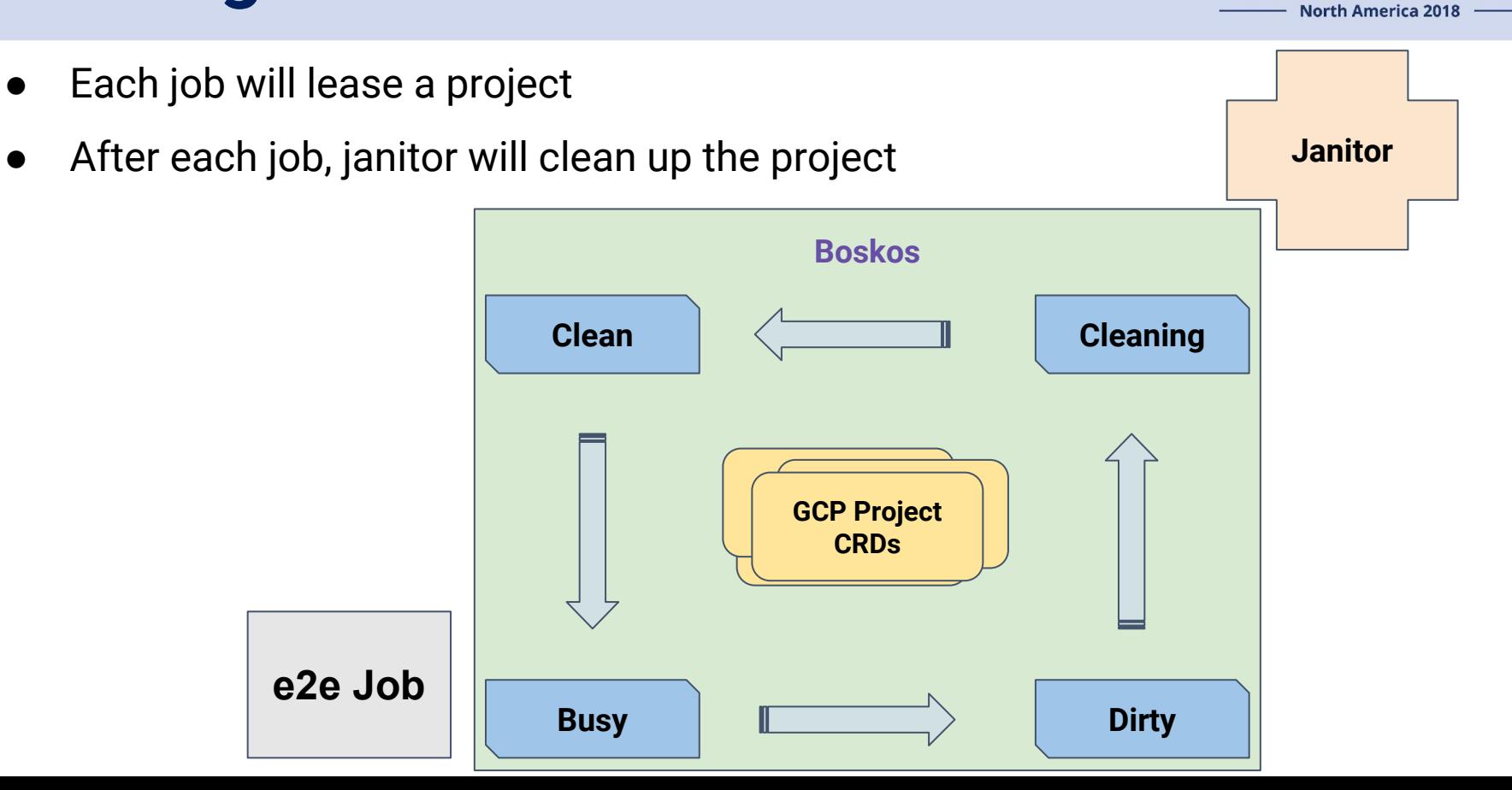

**KubeCon** 

**CloudNativeCon** 

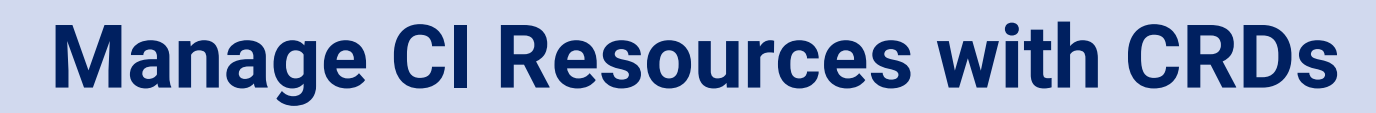

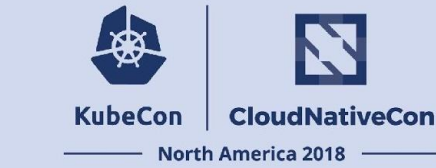

- So what's going on with the project?
	- Kubectl describe resource project-foo

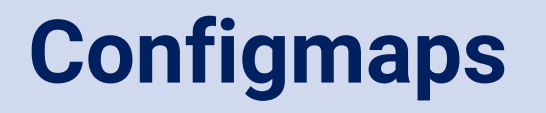

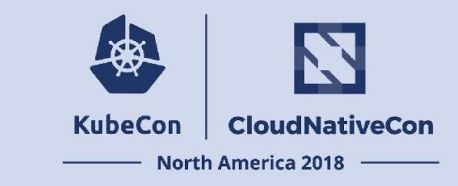

CRDs are great, but CRDs come from configs

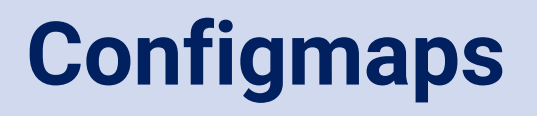

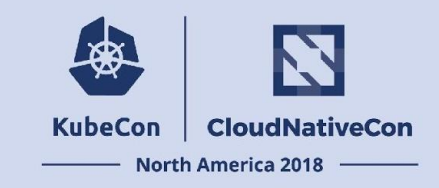

- We are maintaining  $\sim$  10 orgs &&  $>$  100 repos &&  $>$  1k different jobs
- Each repo checks in their CI job config into a subdir under test-infra/config
- We have A LOT OF configs to maintain!

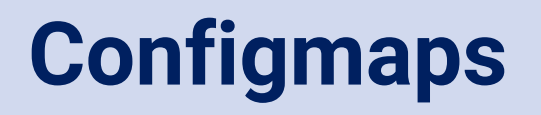

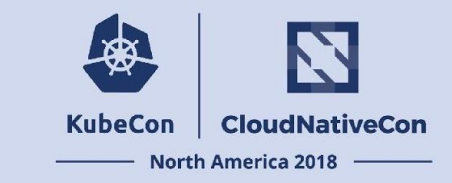

Previously:

● Oncalls push config from their workstations

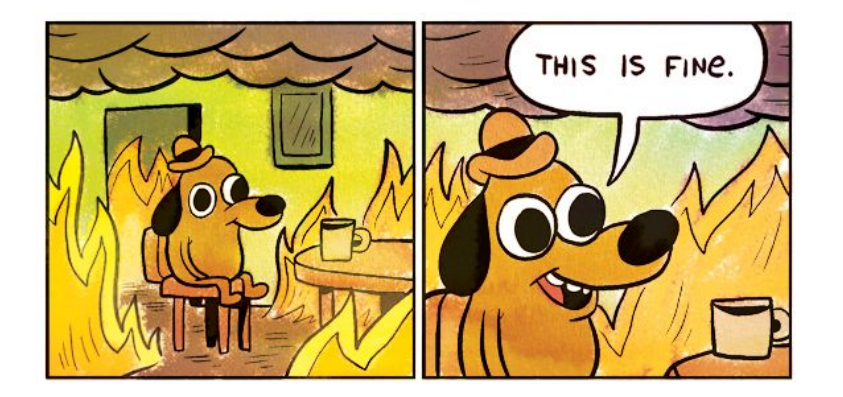

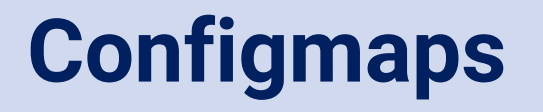

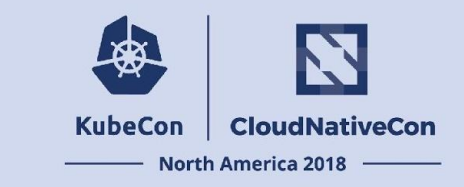

We love our bots, so let's build automations!

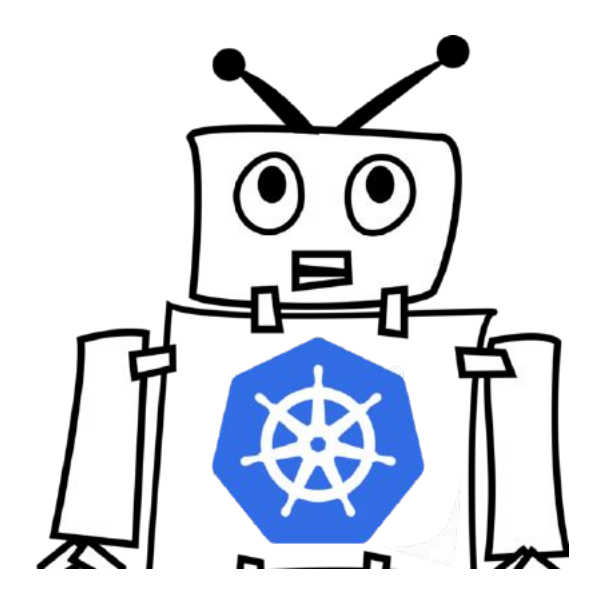

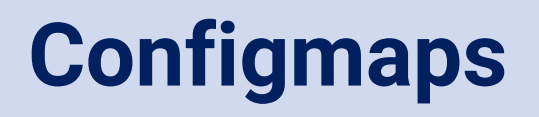

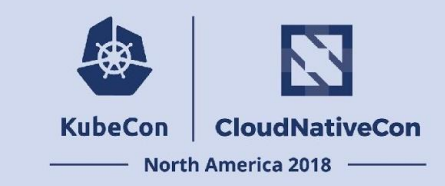

We map config file(s) into configmaps!

Our robot auto update configmaps upon newly merged PRs

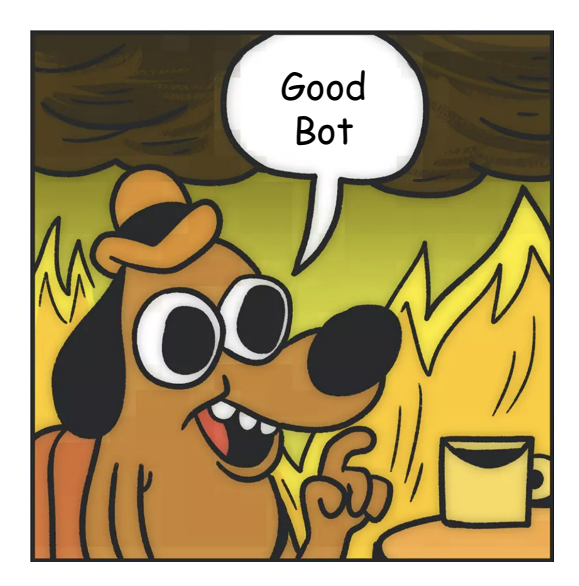

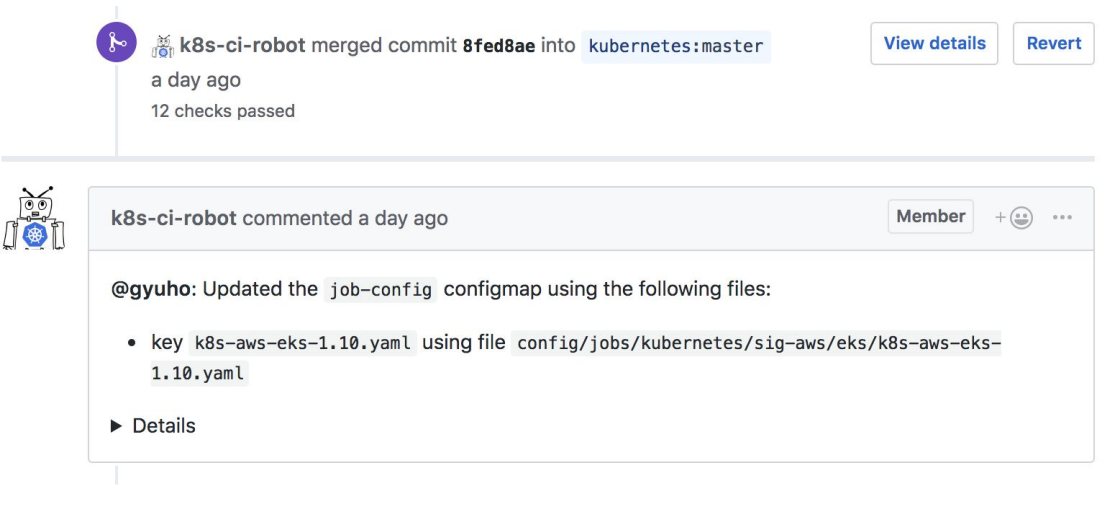

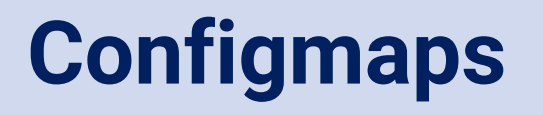

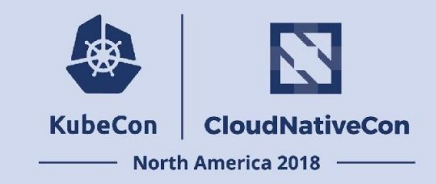

#### We don't want to redeploy our controllers everytime there's a config change

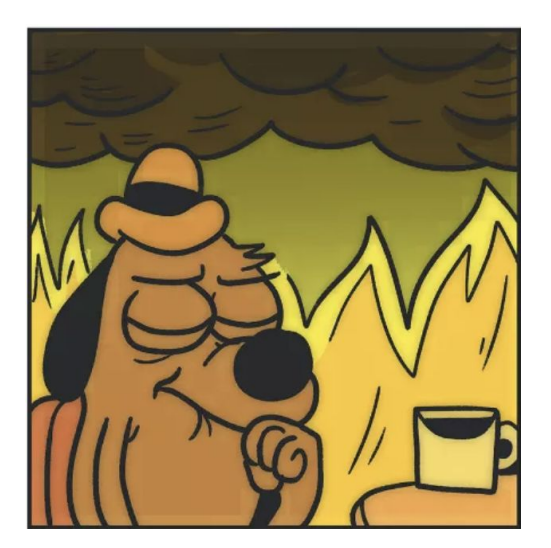

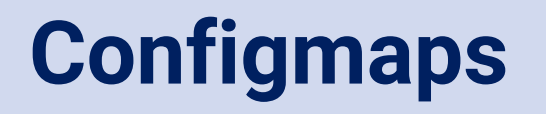

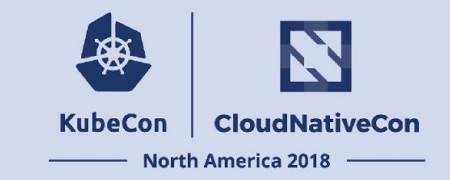

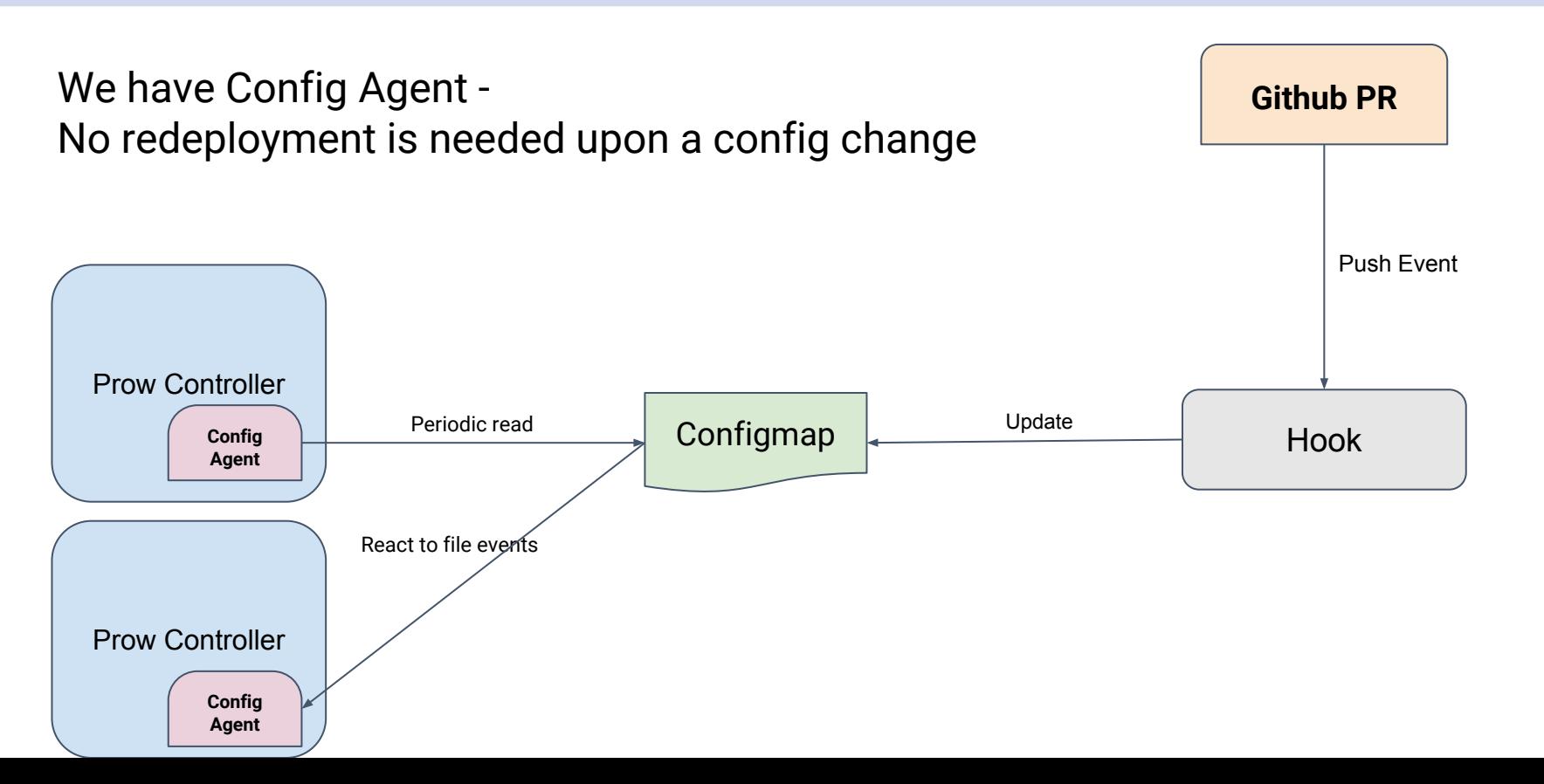

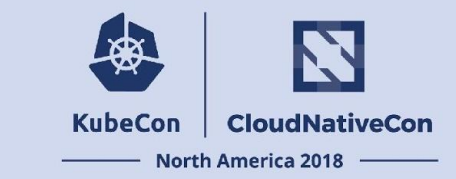

Now everything sounds great.

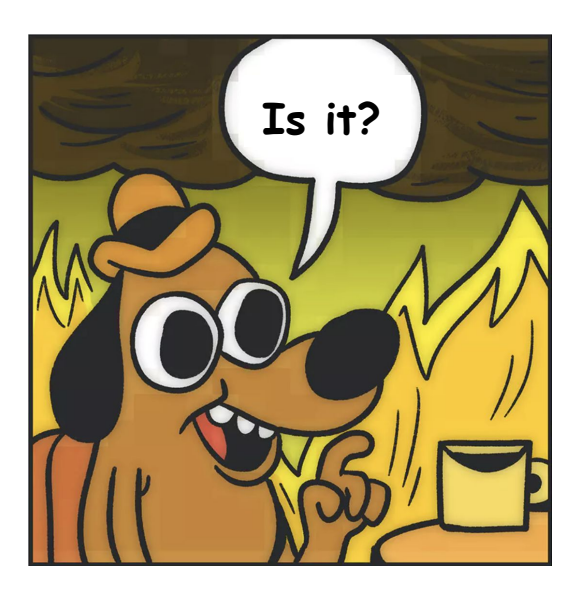

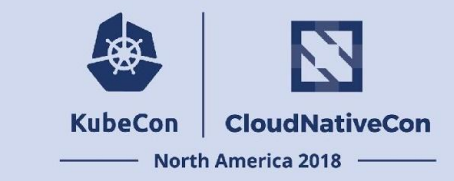

How about we want to deploy new controllers?

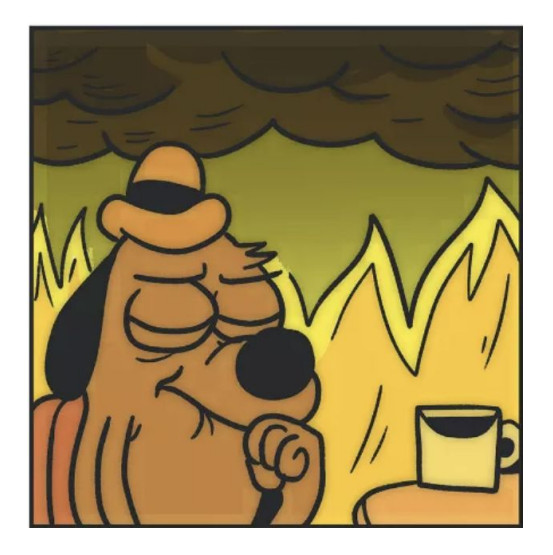

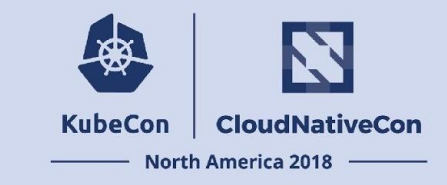

@fejta would build and push all the images from workstation, or not @fejta would deploy a latest versions every Friday pm when he's oncall

#### Update prow to v20180515-1f5a37805 #8033

Merged k8s-ci-robot merged 1 commit into kubernetes: master from fejta: protect on May 15 Conversation 6 Files changed 11 -O-Commits 1  $\mathbb{R}$  Checks 0 fejta commented on May 14 **Member**  $+\left(\circ\circ\right)$   $\circ\circ\circ$ /assign @BenTheElder I used bump.sh on my mac... has anyone tried this before?

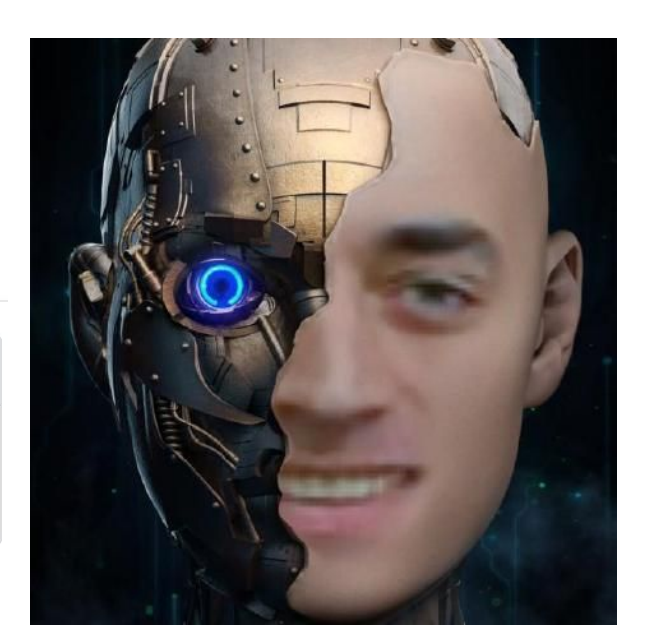

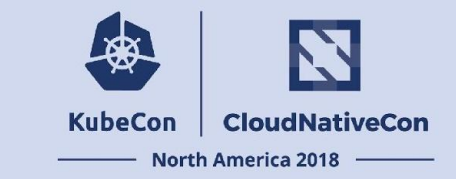

5pm Friday Afternoon, Seattle, before oncall embrace weekends

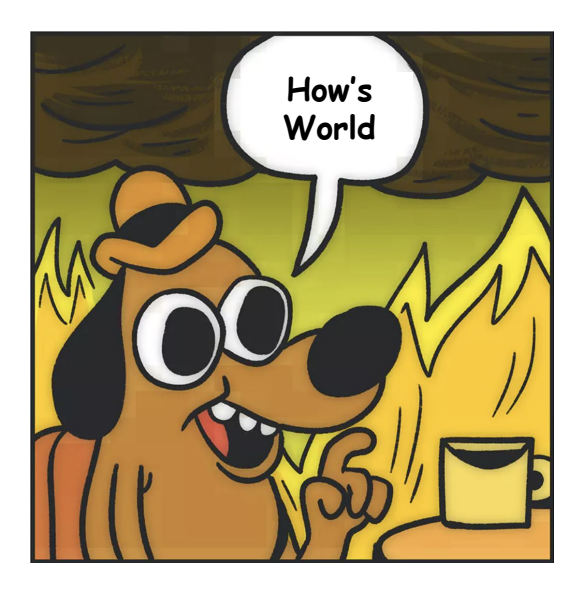

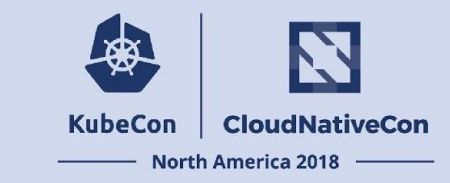

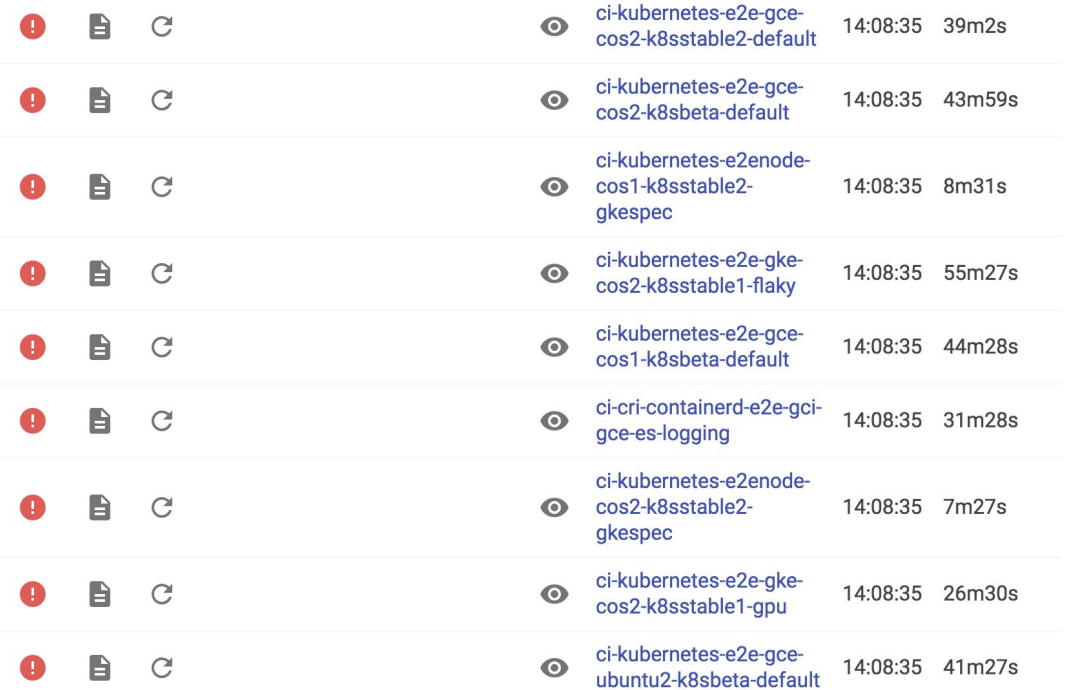

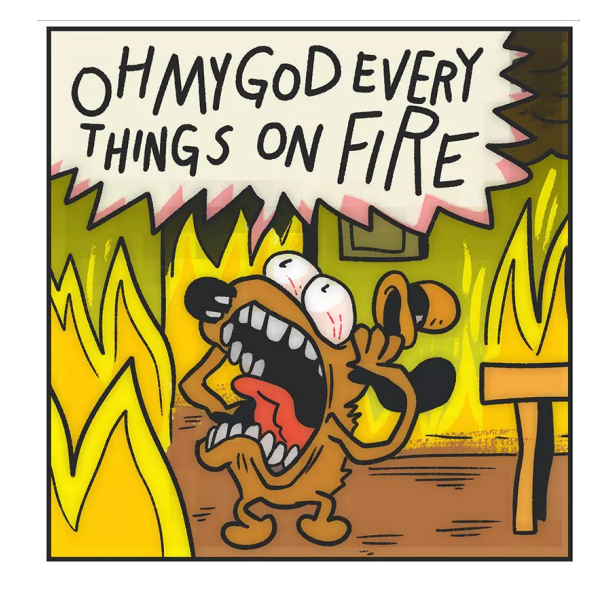

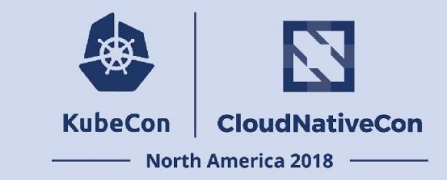

`git revert xxxxxx`

`kubectl apply -f`

### **EVENTUALLY...**

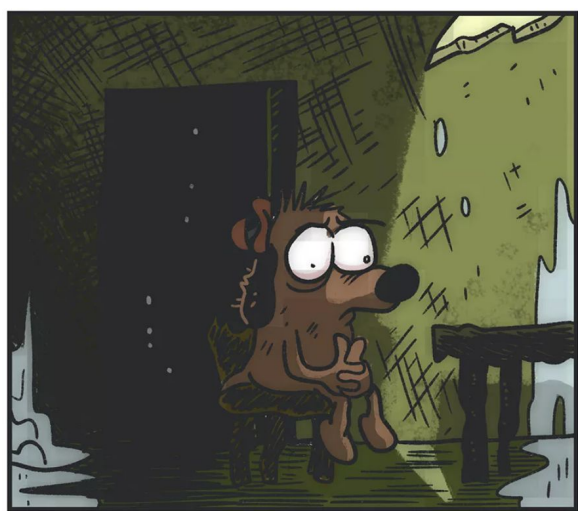

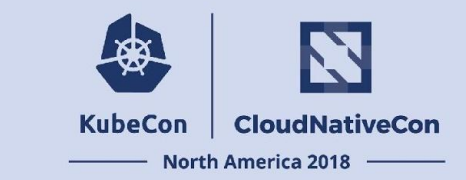

Probably that's not what we want to see

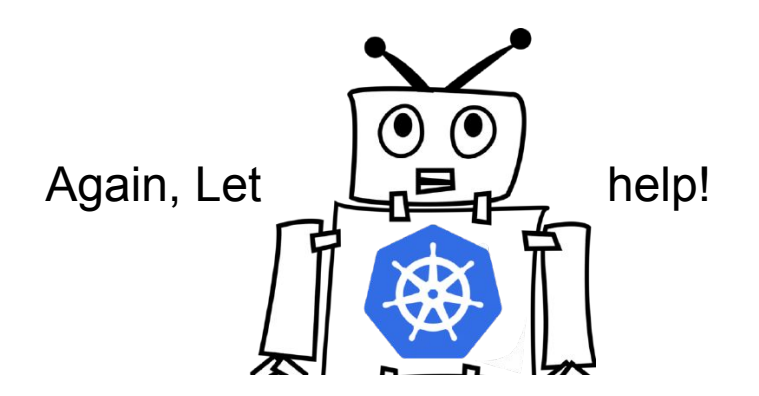

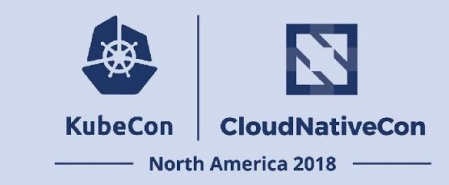

- Bot auto builds/pushes images after each merge
- Bot makes sure new changes are fine in staging
- Bot auto creates PR to bump version

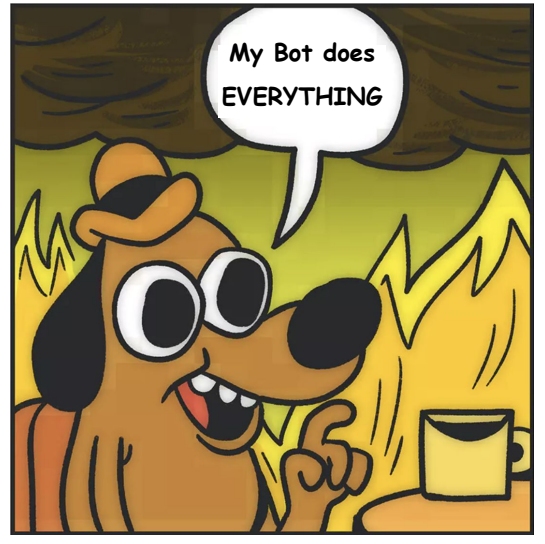

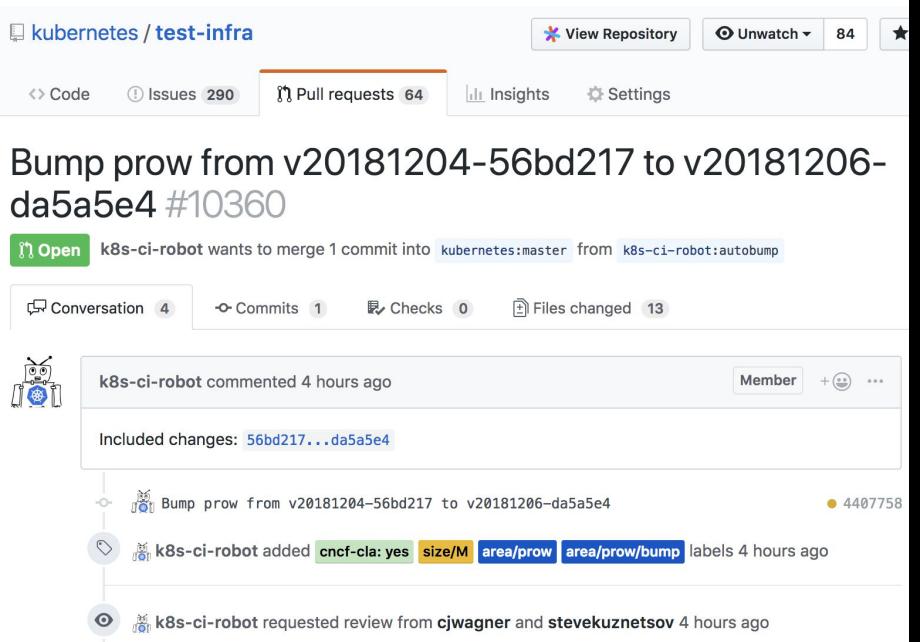

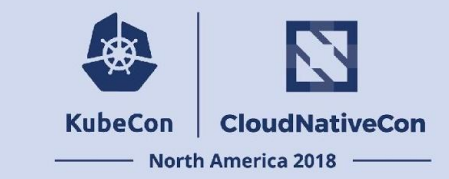

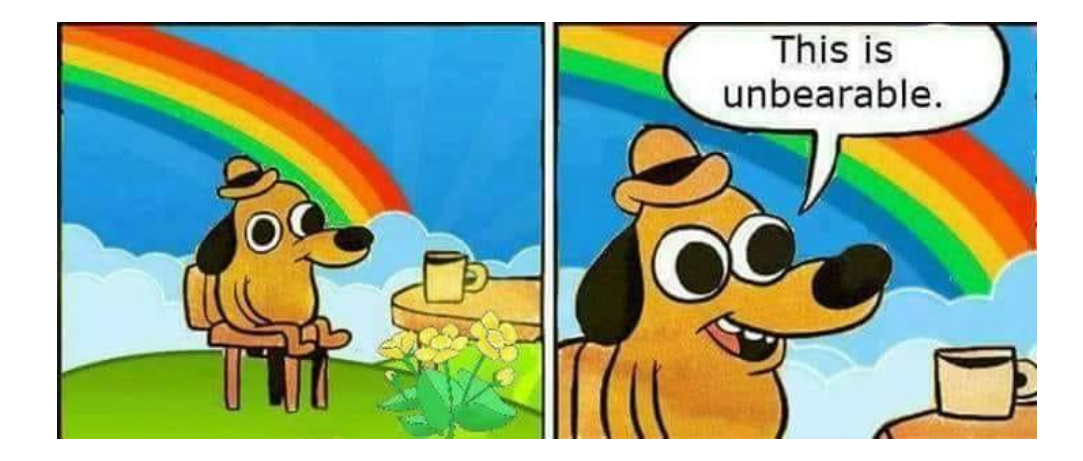

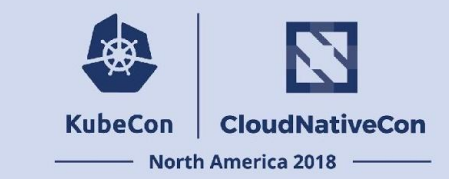

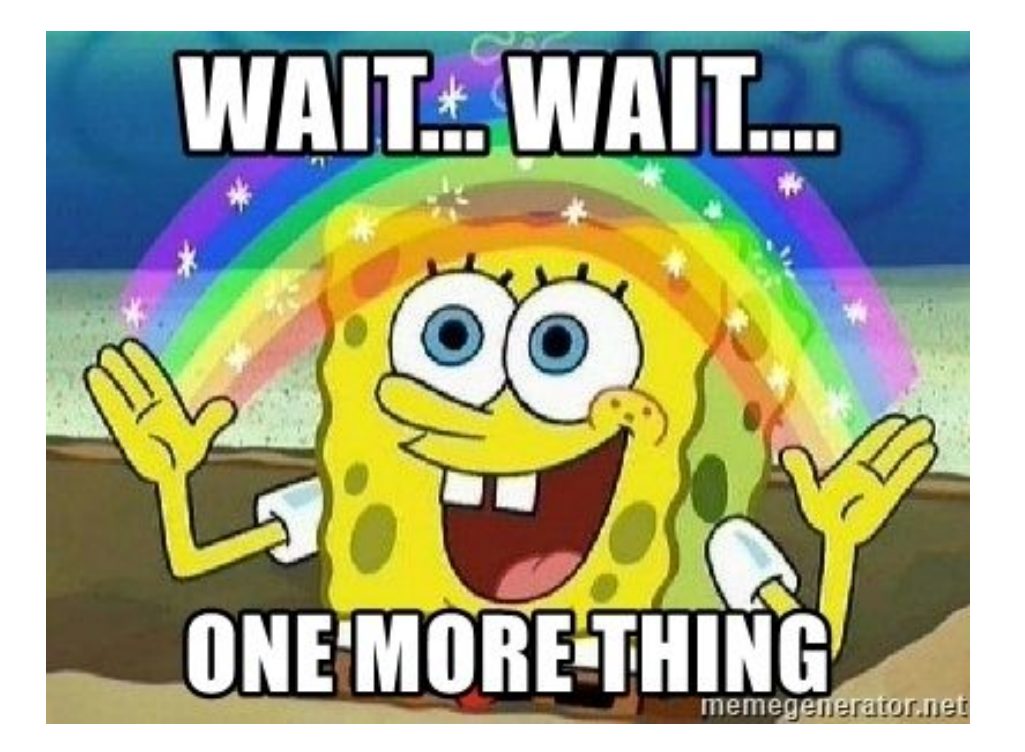

### **Kubernetes On Kubernetes**

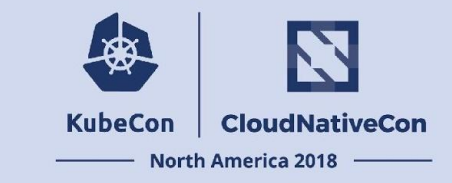

What if we could keep all of the resources within the CI cluster for end to end Kubernetes tests?

We'd need to run Kubernetes *on* Kubernetes

### **Kubernetes On Kubernetes**

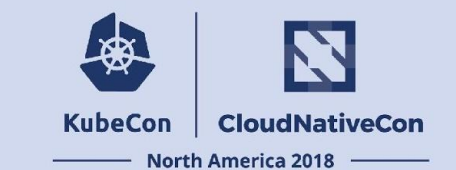

# I heard you like containers

So I put containers in your containers

### **Kubernetes On Kubernetes**

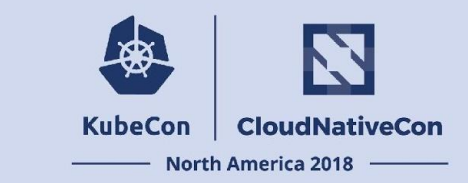

kind - Kubernetes IN Docker

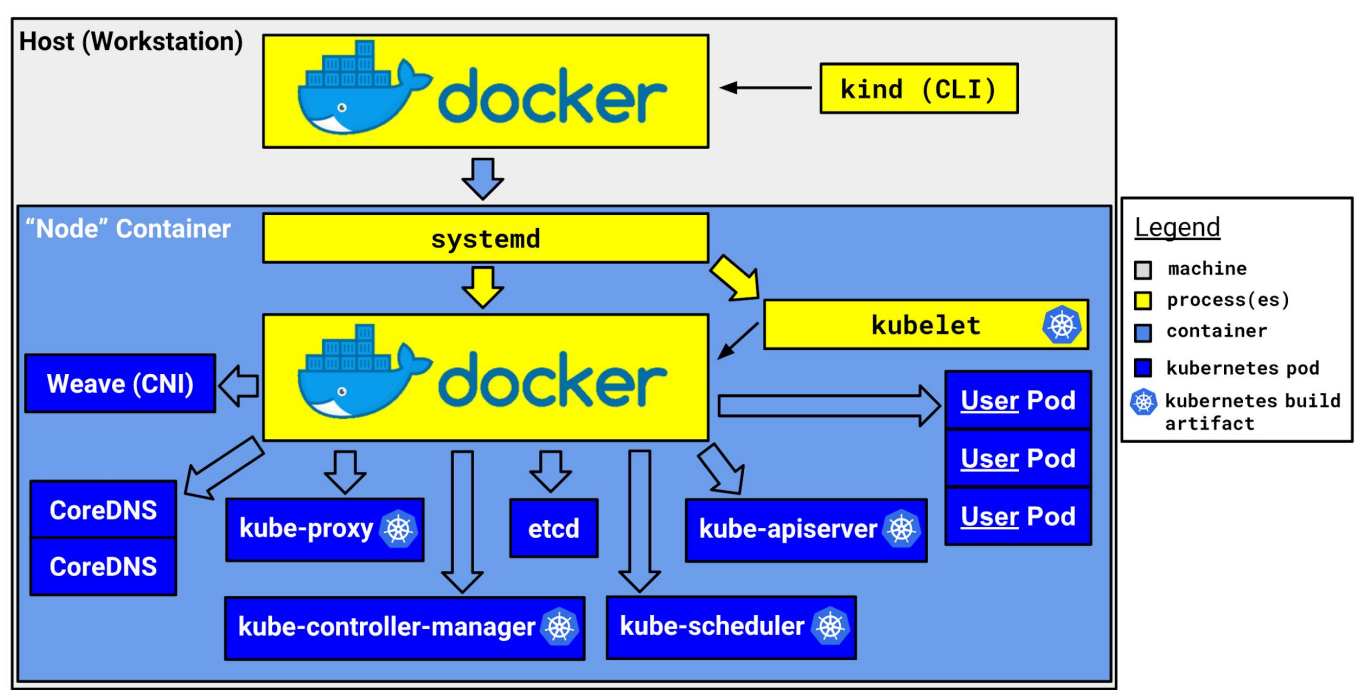

### **More relevant talks**

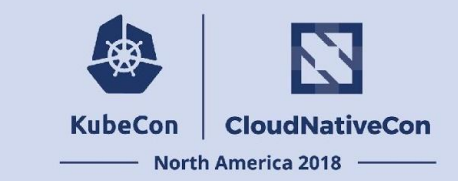

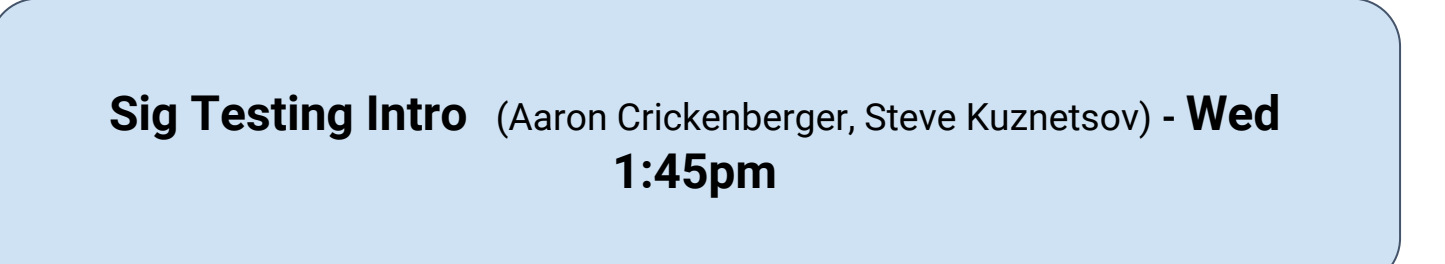

**Sig Testing Deep Dive** (Cole Wagner, Katharine Berry) **- Thurs 3:40pm**

### **Thanks!**

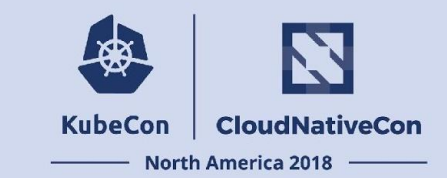

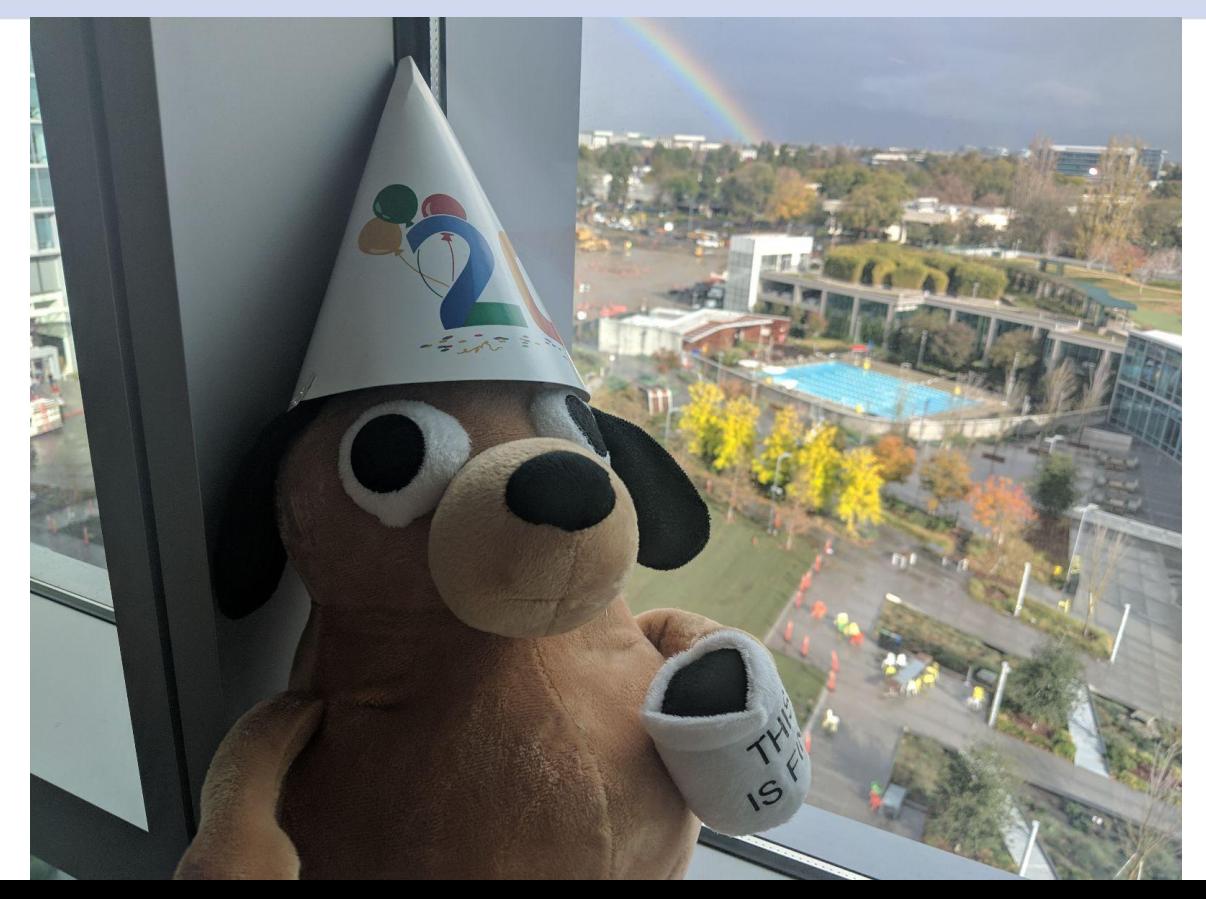

### **Contact Us && Find more info**

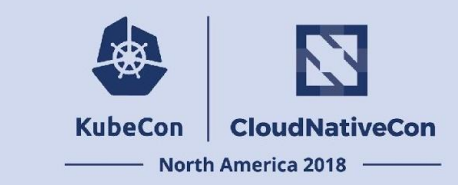

#### **Slack:<https://kubernetes.slack.com>**

- #sig-testing
- #prow
- #kind
- #testing-ops

**Mailing list:** kubernetes-sig-testing@googlegroups.com

#### **GitHub:**

- **<https://github.com/kubernetes/test-infra>**
- **● <https://github.com/kubernetes-sigs/kind>**

**Zoom:** Weekly SIG meeting @1pm PST

**Slide link: fill me in**

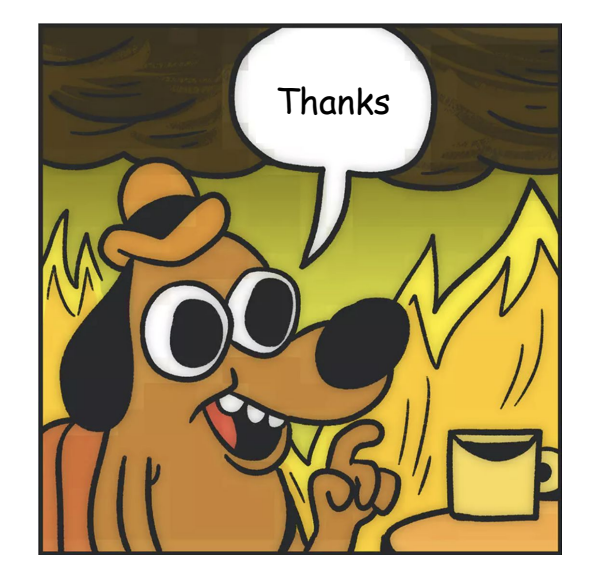

#### **KubeCon CloudNativeCon**

金

### **North America 2018**